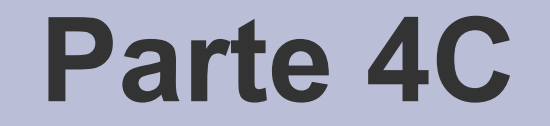

# **Liste ordinate**

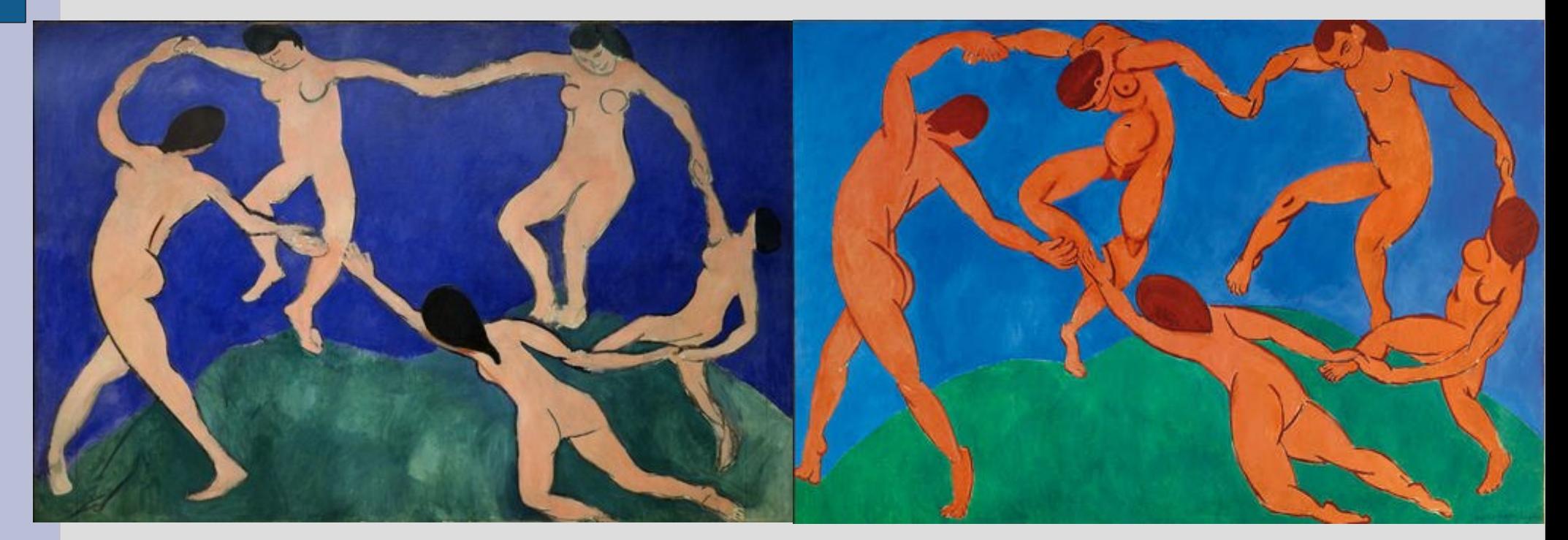

H. Matisse – Dance I, 1909 H. Matisse – Dance, 1910

# **Lista ordinata**

- **Una lista è ordinata** se l'ordine con cui compaiono gli elementi corrisponde ad un qualche ordinamento tra i valori di uno dei campi informazione (spesso chiamato *chiave*)
- Esempio di lista ordinata in senso crescente dei valori del campo informazione:

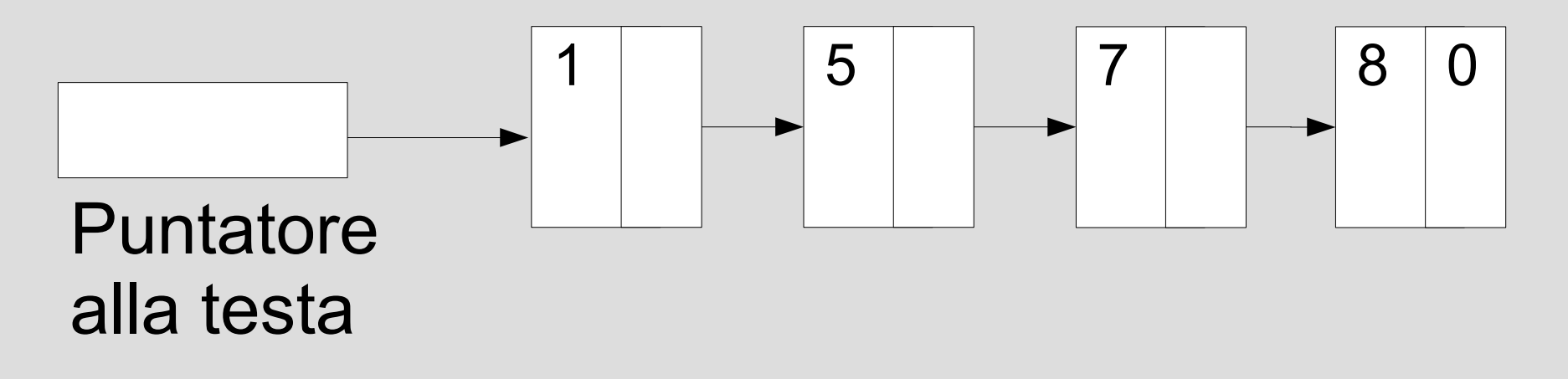

# **Inserimento in ordine**

- Algoritmo per inserire un elemento in una lista già ordinata *preservando l'ordine* tra gli elementi
- L'inserimento in ordine può ricadere in tre casi distinti a seconda del valore dell'elemento nuovo:
	- *Inserimento in mezzo*
	- *Inserimento in testa*
	- *Inserimento in fondo*

# **Inserimento in ordine**

- 1) *Ricerca della posizione in cui inserire l'elemento*
- 2) Creazione del nuovo elemento
- 3) Inizializzazione del campo informazione
- 4) Aggancio dell'elemento alla lista
	- 1) Inizializzazione del campo puntatore dell'elemento
	- 2) Intervento sul resto della lista:
		- 1) Se si inserisce in testa, aggiornamento del puntatore alla testa della lista
		- 2) Se in mezzo, aggiornamento del campo puntatore dell'elemento precedente

- Si supponga di voler inserire un elemento con il valore 5 nella seguente lista ordinata in senso crescente
- Quanti puntatori utilizzare?

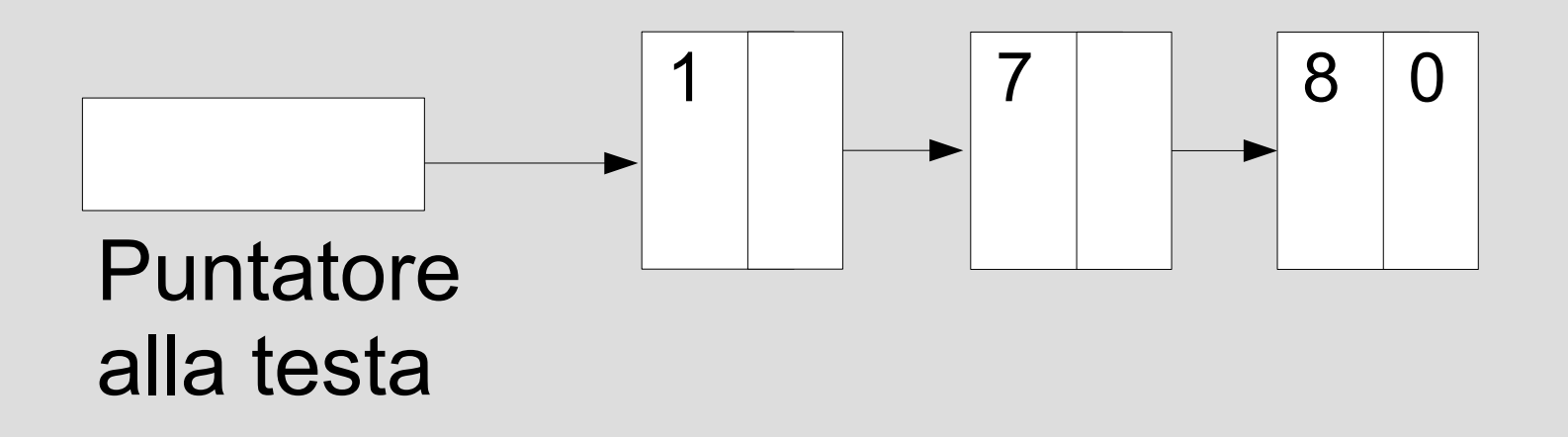

• Utilizziamo una coppia di puntatori, q e prec, e posizioniamo q sul *primo elemento di valore maggiore di 5* e prec sull'elemento precedente

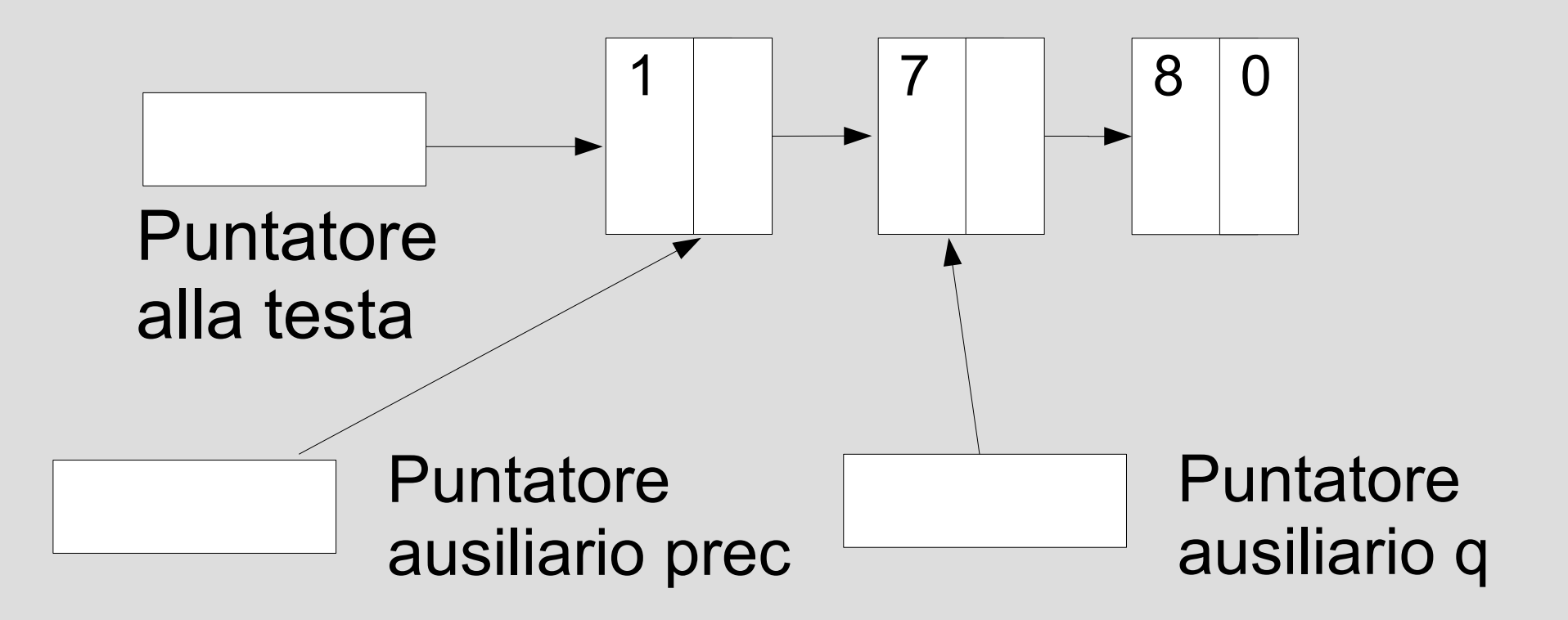

• Creazione del nuovo elemento

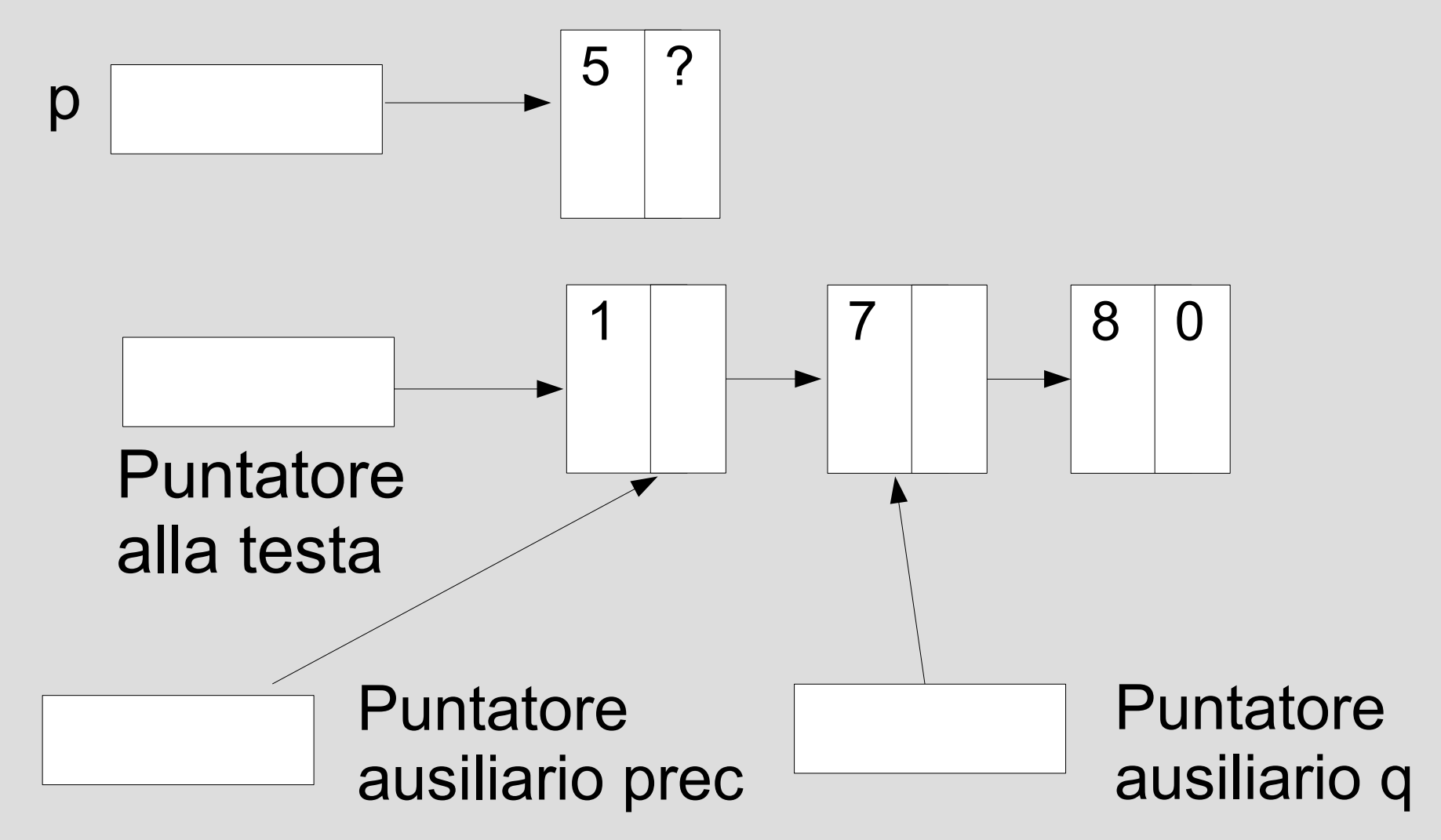

• Inizializzazione del campo puntatore

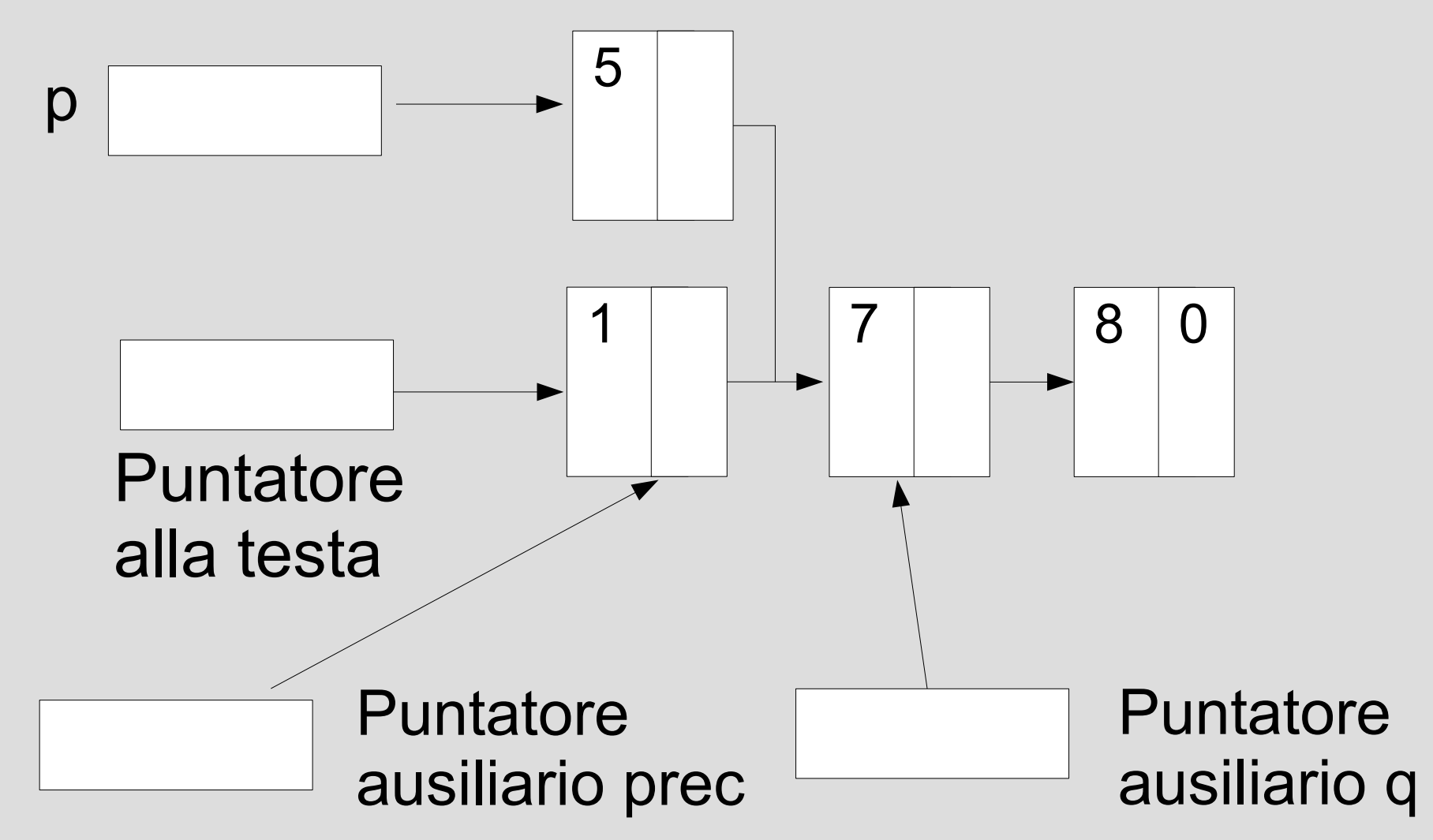

• Aggiornamento del campo puntatore dell'elemento precedente

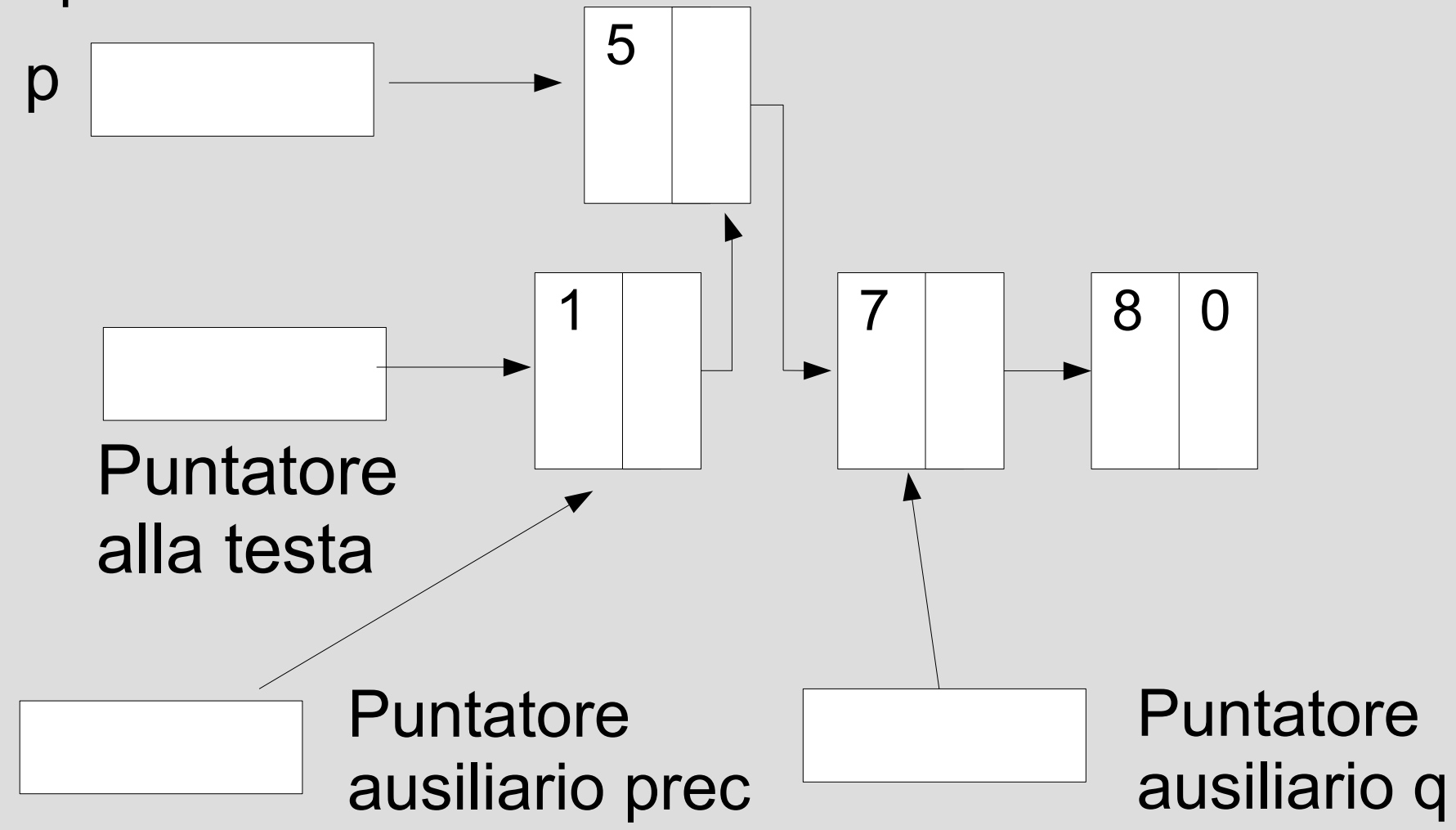

- Si supponga ora di voler inserire un elemento con il valore 0 nella lista ordinata
- Il primo elemento di valore maggiore di 0 è il primo → la situazione dei puntatori in questo caso è la seguente

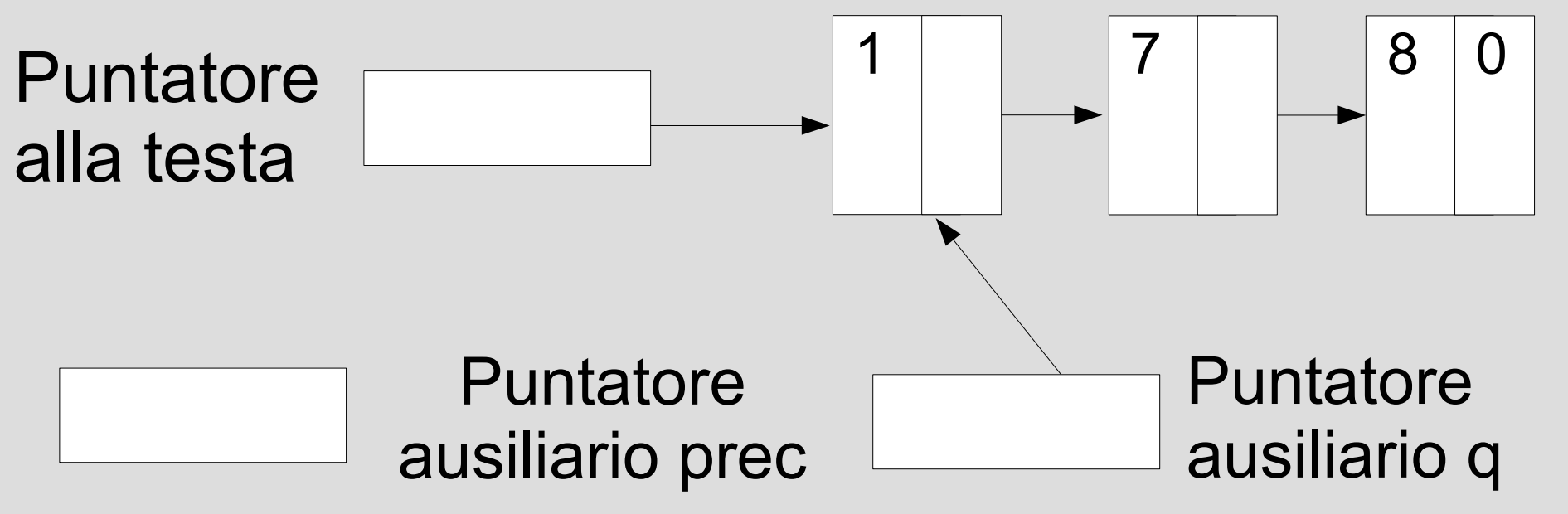

• Creazione del nuovo elemento

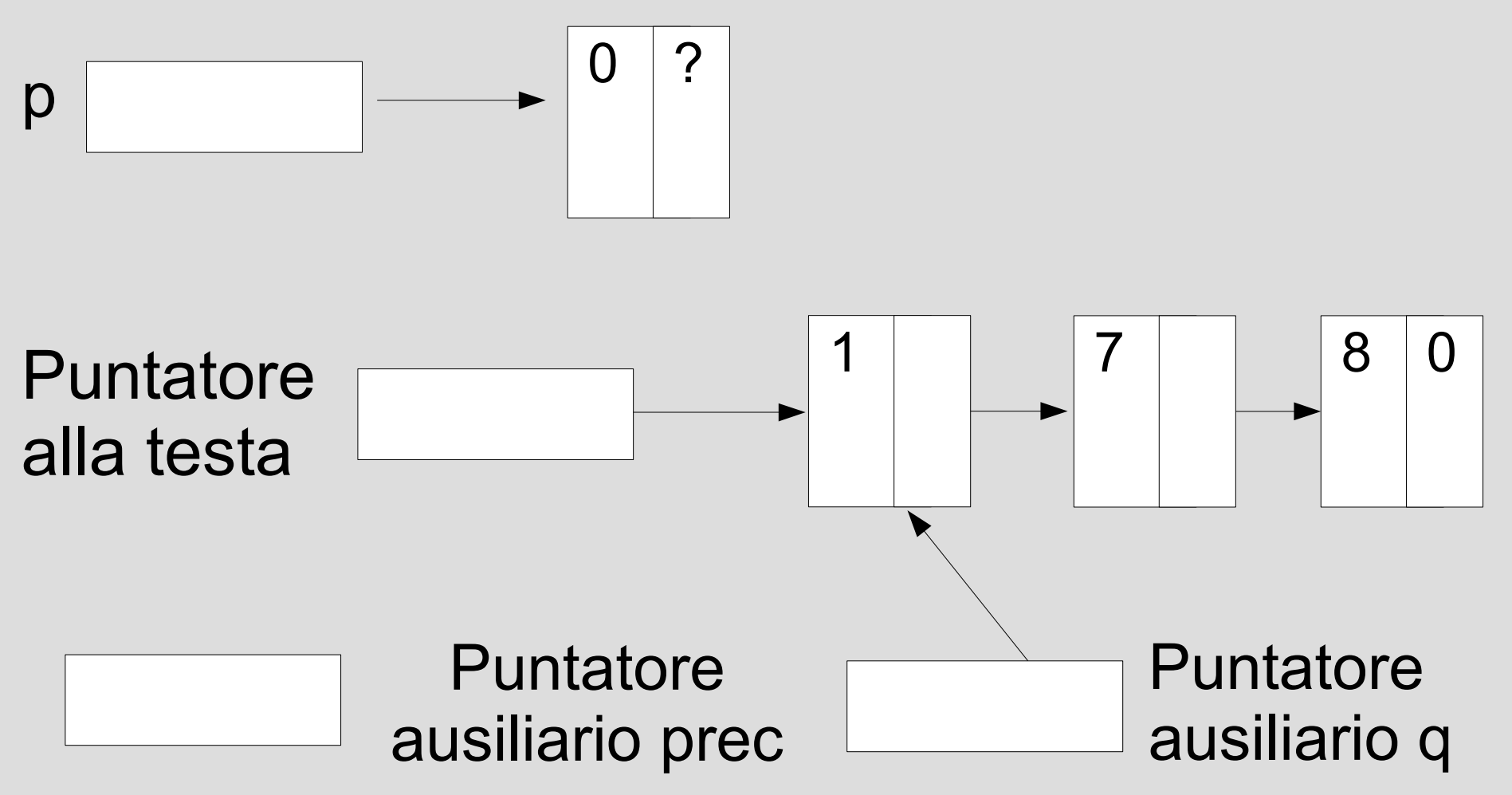

• Aggiornamento del campo puntatore

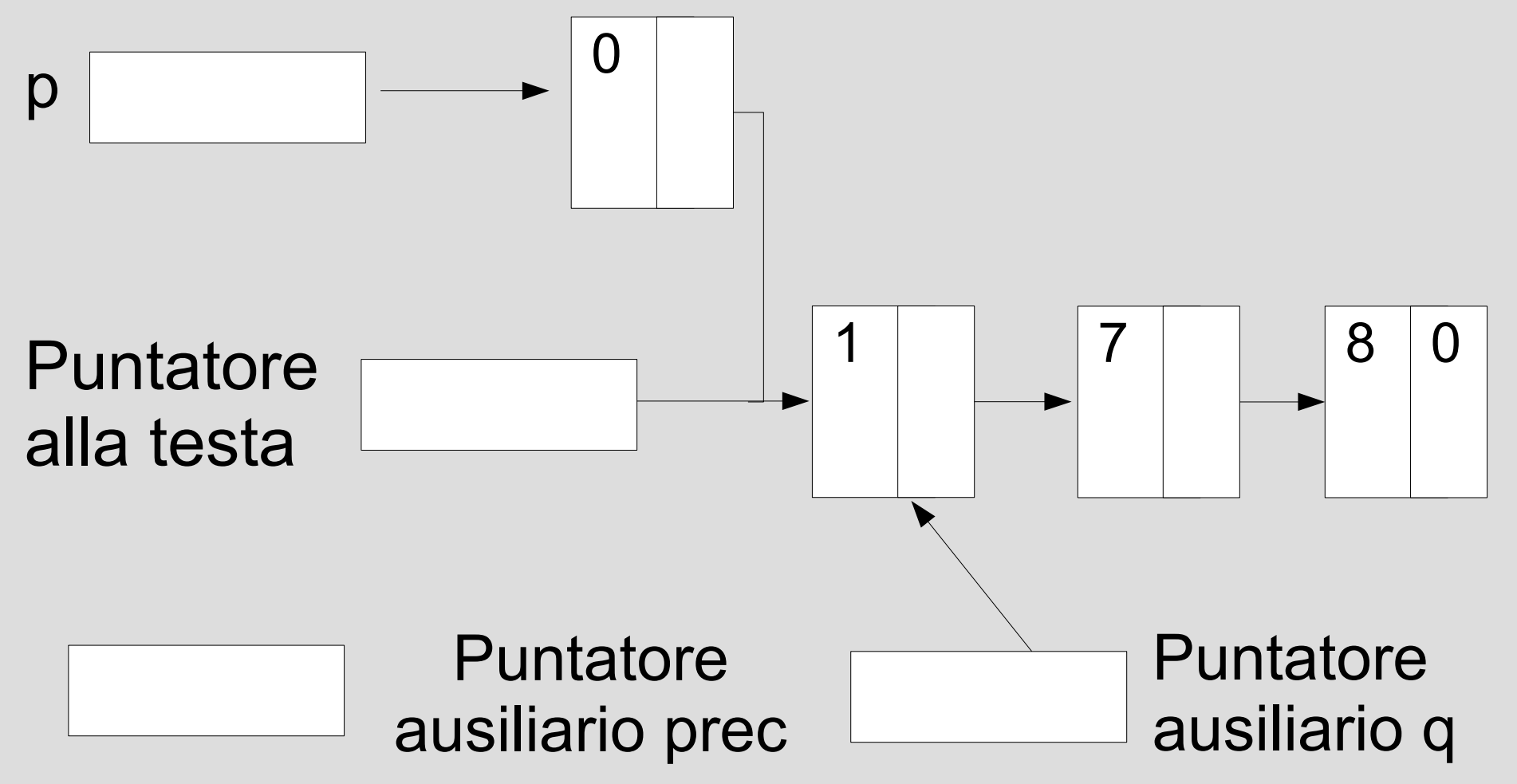

● Dal valore del puntatore **q** si deduce che si deve inserire in testa  $\rightarrow$  aggiornamento del puntatore alla testa

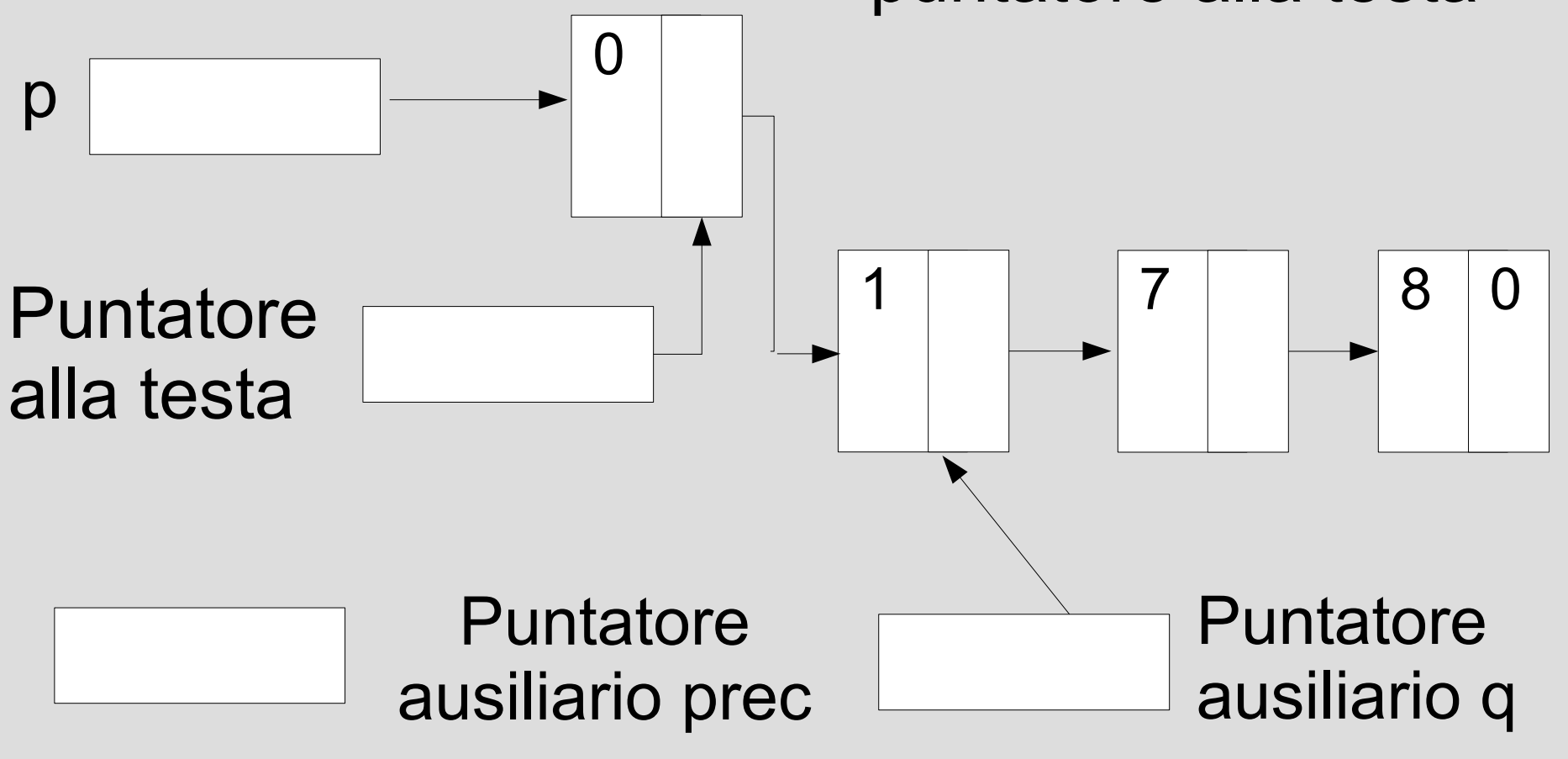

# **Inserimento in fondo**

- Si supponga di voler inserire un elemento con il valore 10 nella seguente lista ordinata
- Siccome non c'è un elemento di valore maggiore di 10, la coppia di puntatori si posiziona come segue

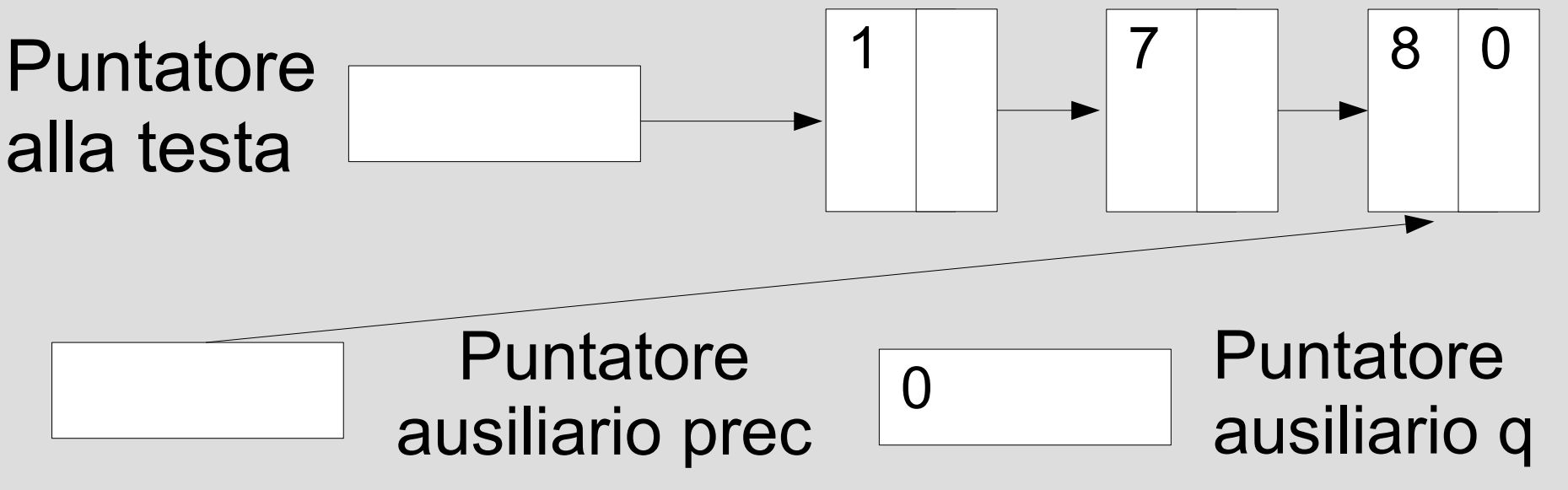

# **Inserimento in fondo**

- Come si completa?
- Il caso di inserimento in fondo va gestito a parte rispetto al caso di inserimento in mezzo ad una lista ordinata?

#### *No*

*1) Il campo puntatore assume il valore di q (in questo caso NULL) 2) Deve essere aggiornato il campo puntatore dell'elemento cui punta prec*

#### **Programma**

- Programma *lista\_ordinata.cc*
	- Supporre che la funzione *ins\_ord*:
		- Abbia come valore di ritorno di tipo *void*
		- Prenda come parametri il puntatore alla testa e il valore intero che si vuole inserire nel campo informazione del nuovo elemento
	- Si può partire da *lista\_ordinata\_solo\_main.cc*

# **Strutture dati auto-organizzanti**

- Strutture che *si adattano alla sequenza delle operazioni effettuate (per migliorare le prestazioni degli accessi futuri)*
- Esempio: lista non ordinata i cui elementi sono etichettati con un identificatore
- Quanti passi sono necessari per accedere ad un elemento?
	- Numero proporzionale alla posizione nella lista dell'elemento da accedere

# **Strategie di riorganizzazione**

- Si possono adottare *strategie di riorganizzazione delle strutture dati* per minimizzare il più possibile il costo di ciascun accesso futuro
- Diverse strategie possibili, tra cui l'algoritmo *"sposta in testa"*
	- **Ipotesi di base**: l'ultimo elemento acceduto è quello a cui si accederà nel futuro con maggior probabilità (località temporale)
	- *Algoritmo che sposta in testa l'ultimo elemento acceduto*

# **Sposta in testa**

- Traccia *stesta: traccia\_stesta.txt*
- Consideriamo una *lista non ordinata* in cui ogni elemento contenga *2 campi informazione*:
	- uno di *tipo intero* detto *'identificatore'*
	- l'altro di *tipo stringa* detto *'messaggio'*
- Vedere la traccia per le funzionalità da implementare